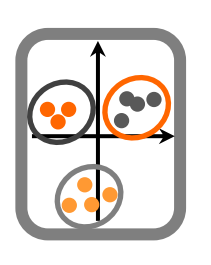

## **Ecologia Numérica**

1. Pretende recolher amostras aleatórias numa área rectangular com 150 m de largura e 300 m de comprimento. Obtenha um vector que indique os locais a amostrar para a recolha de uma amostra de dimensão 20 e outra de dimensão 50.

2. Apresenta uma alternativa de implementação no R do problema anterior.

3. Numa zona intertidal rochosa foram estimadas as densidades de anémonas em 20 unidades de amostragem recolhidas aleatoriamente (dados anémonas.csv). Determine a estimativa da média da densidade de anémonas.

4. Na mesma zona intertidal rochosa outro investigador considerou 3 zonas distintas em função da distância ao mar e recolheu amostras aleatoriamente em cada uma destas zonas (dados anemonas2.csv). Determine a estimativa da densidade de anémonas na zona intertidal com base na amostragem aleatória estratificada. A proporção das 3 áreas é a seguinte:  $A - 0,5$ ;  $B - 0,3$  e  $C - 0,2$ .

5. Implemente uma (sub)amostragem sistemática no R a partir do ficheiro plâncton.csv, que representa a abundância do plâncton ao longo do tempo, num lago de pequenas dimensões. A amostra deverá ter dimensão 5.